#### **Лекция 2** *Операции над кодами чисел*

**Цель лекции:**

Рассмотреть систематизированные основы знаний по кодированию числовой информации и выполнению операций над кодами чисел

# **Учебные вопросы:**

- **1. Представление целых беззнаковых чисел**
- **2. Представление чисел с фиксированной точкой**
- **3. Операции над числами с фиксированной точкой**
- **4. Представление чисел с плавающей точкой**
- **5. Арифметические операции над числами с плавающей точкой**

# **1. Представление целых беззнаковых чисел**

## **Структура памяти**

- Память состоит из **нумерованных ячеек**.
- **• Линейная структура** (адрес ячейки одно число).
- **• Байт**  это наименьшая ячейка памяти, имеющая собственный адрес.

На современных компьютерах **1 байт = 8 бит**.

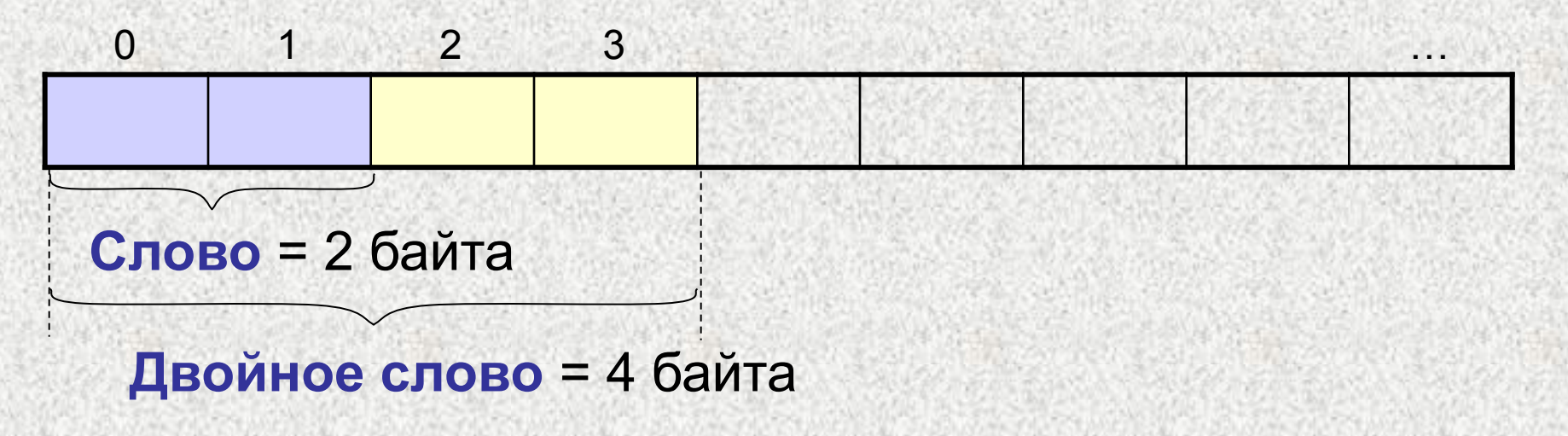

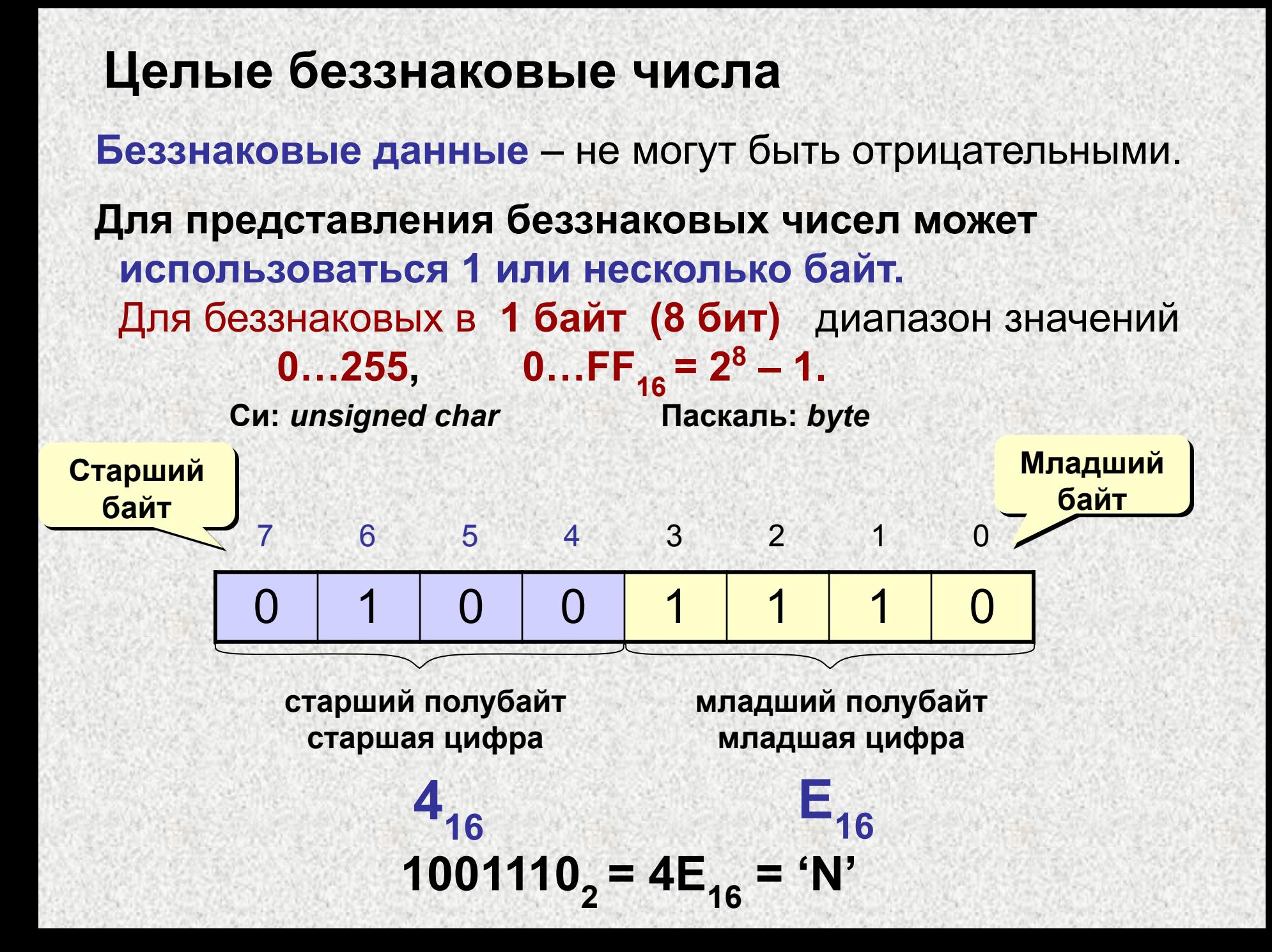

## **Примеры**

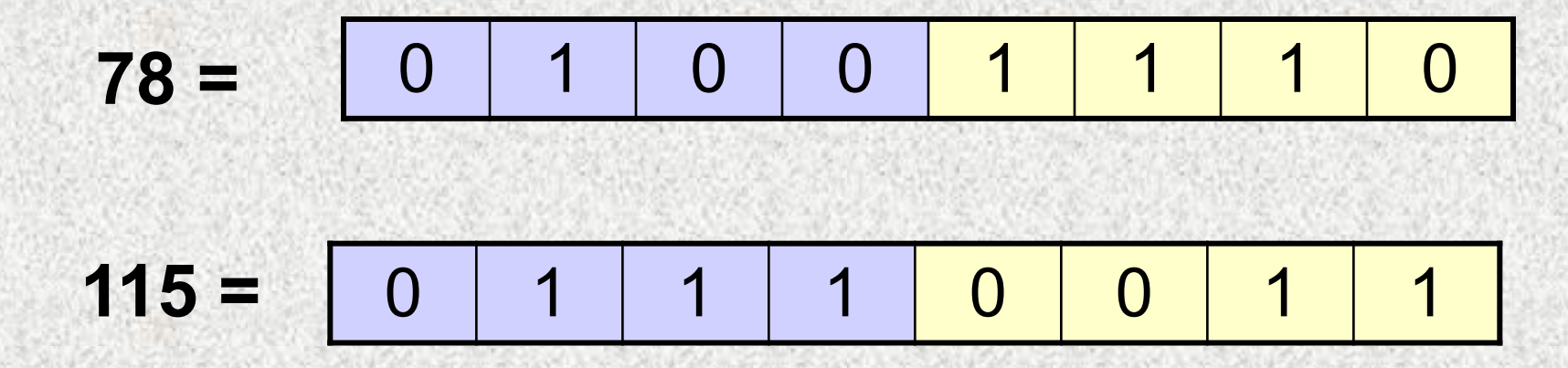

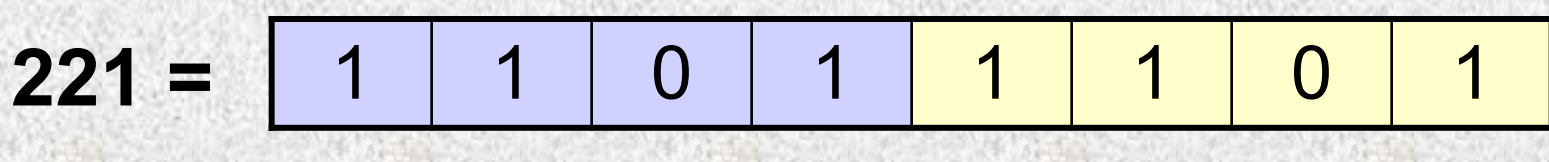

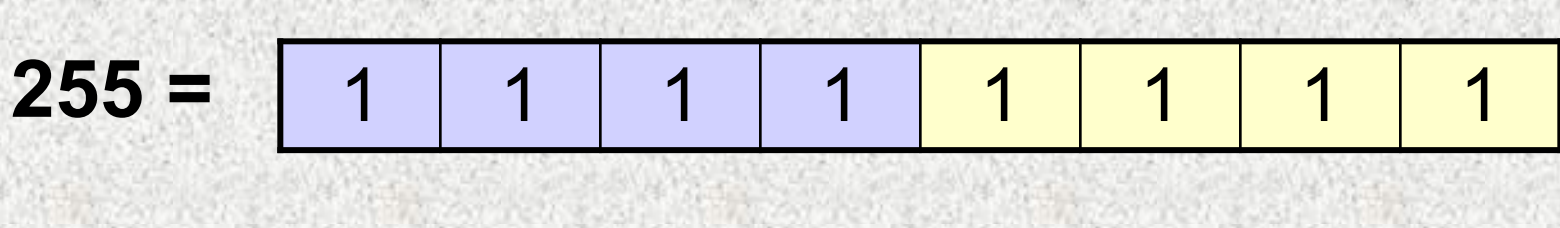

**Целое без знака размером 2 байта (16 бит)**  диапазон значений **0...65535, 0...FFFF**<sub>16</sub> = 2<sup>16</sup>-1<br>Си: unsigned int Паскаль: word **Си: unsigned int** 0 1 0 0 1 1 0 1 0 1 0 1 1 1 1 0 1 0 15 14 13 12 11 10 9 8 7 6 5 4 3 2 1 0 **биты старший байт младший байт 4D16 7A16** 100110101111010<sub>2</sub> = 4D7A<sub>16</sub> **Длинное целое без знака рамером 4 байта**  диапазон значений **0...FFFFFFFF<sub>16</sub>** = 2<sup>32</sup>-1  **Си:** *unsigned long int* **Паскаль:** *dword*

#### **2. Представление чисел с фиксированной точкой**

**Числа с фиксированной точкой** — форма представления вещественных чисел, когда точкой отделяется целая часть от дробной. Например, 12.54

С фиксированной точкой все числа изображаются в виде последовательности цифр с постоянным для всех чисел положением точки, отделяющей целую часть числа от дробной.

Число в компьютере занимает определенное количество разрядов (бит), кратное 8:

**8**, **16**, **32**, **64**.

#### **Пример 1.**

Пусть даны числа **123.6**, **0.01** и **1.5143**.

Записать их в виде числа с фиксированной точкой при условии, что под каждое число выделяется 8 разрядов – 4 под целую часть и 4 под дробную.

Ответ:

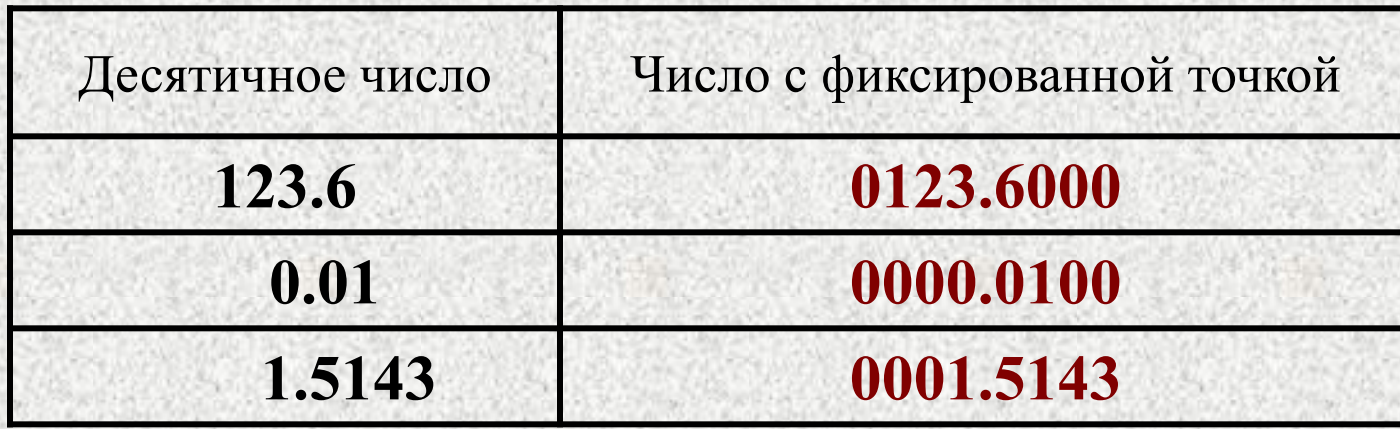

Такая форма представления наиболее проста для восприятия, но имеет существенный недостаток:

 - программирование операций для чисел с фиксированной точкой, требует усилий по отслеживанию положения точки.

Поэтому в современных компьютерах форма представления чисел с фиксированной точкой используется как вспомогательная.

# **Числа с фиксированной точкой в ЭВМ**

**Старший (знаковый) бит** числа определяет его знак. Если он равен **0**, число положительное, если 1, то **отрицательное**.

В восьми разрядной сетке числа с фиксированной точкой (байтовые числа) могут быть представлены в диапазоне значений:

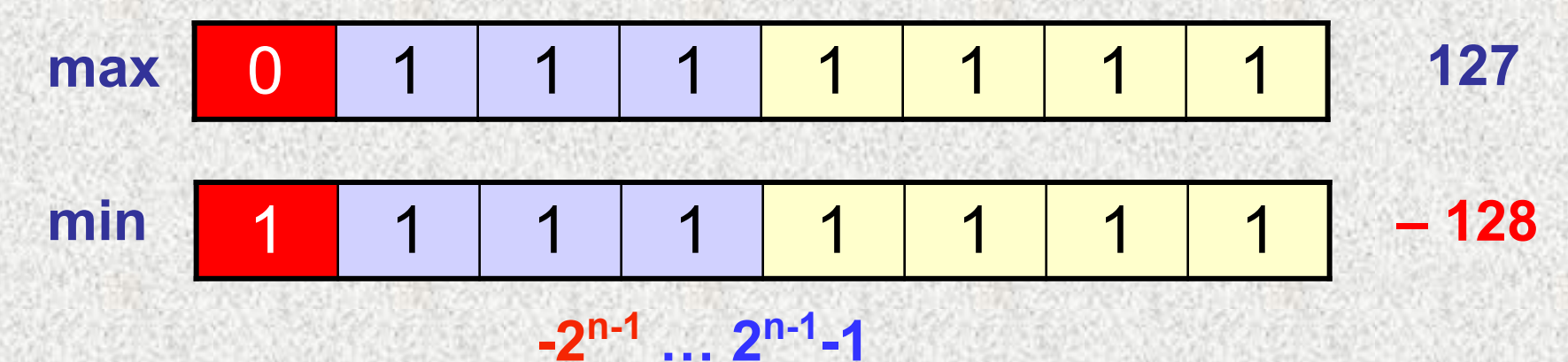

 $-128 = -2^7 ... 127 = 2^7 - 1$ 

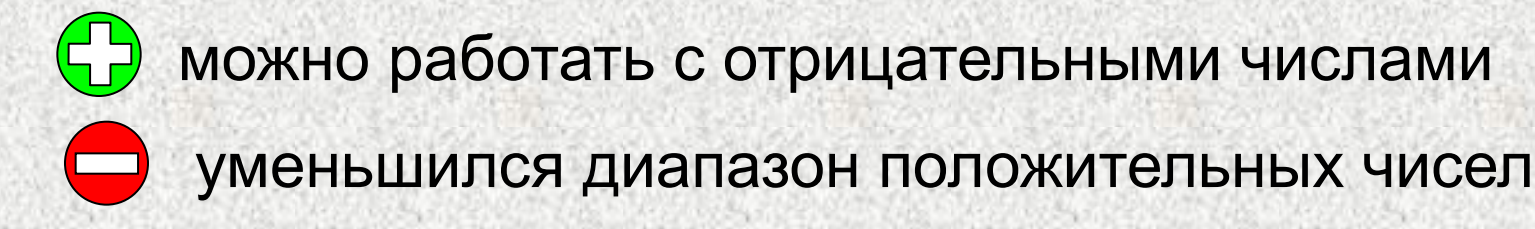

## **Слово со знаком занимает 2 байта (16 бит) и**  может быть представлено в диапазоне значений  **-215 … 215-1 - 32768 … 32767**

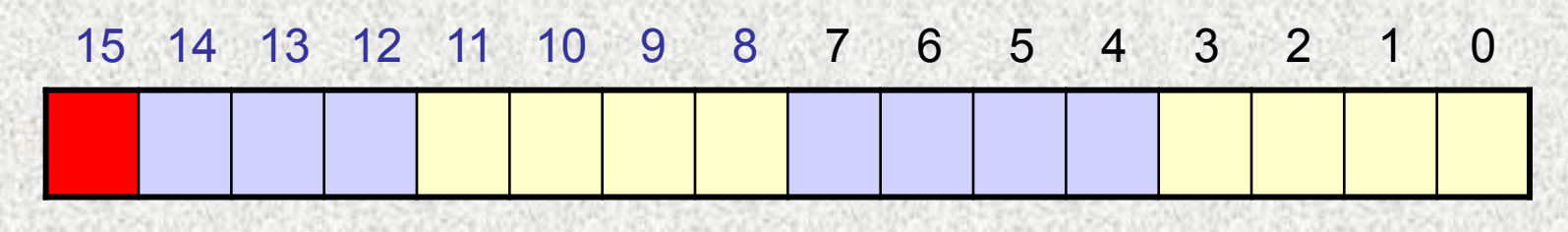

 **Си:** *int* **Паскаль:** *integer*

**Двойное слово со знаком занимает 4 байта** и диапазон значений  **-231 … 231-1 Си:** *long int* **Паскаль:** *longint*

**3. Коды чисел и операции над ними**

**3. Коды чисел и операции над ними**

#### **3.1 Прямой код**

Такой способ представления числа является наиболее естественным, так как обеспечивает простой переход от двоичной записи числа к записи его двоичного (прямого) кода:

$$
X_{10} \Rightarrow X_2 \Rightarrow X_{\text{IIK}}
$$
  
-  $X_{10} \Rightarrow -X_2 \Rightarrow X_{\text{IIK}}$ 

**Прямой код имеет существенные недостатки:**

- использовании **прямого кода** имеется целых два кода для представления **0**

- **+0** представляется как **0000 0000**
- **-0** представляется как **1000 0000**;

- сложно реализовать операцию вычитания, умножения и деления чисел.

## 3.2 Обратный код

Обратный код для положительных чисел совпадает с прямым кодом,

$$
X_{\rm OK}=X_{\rm HK}
$$

Обратный код для отрицательных чисел получается инвертированием всех цифр двоичного кода абсолютной величины числа.

$$
-X_{10} \Rightarrow -X_2 \Rightarrow X_{\text{IIK}} \Rightarrow X_{\text{OK}}
$$

где -  $X$  операция инвертирования двоичного кода абсолютной величины числа.

#### Пример представления числа -123<sub>10</sub> в обратном коде:

1. Перевод числа -123<sub>10</sub> в двоичное число:

$$
-123_{10} \Rightarrow -1111011_2
$$

2. Запись двоичного числа в прямом коде:

$$
-1111011_2 \Rightarrow 11111011_{\text{IIK}}
$$

3.Перевод прямого кода двоичного числа в обратный:

 $11111011_{\text{IIK}} \Rightarrow 10000100$ 

## Для обратного кода справедливо следующее соотношение:  $X_{10} = x_{sign} * (-2^{n-1} + 1) + \sum_{i=1}^{n-2} x_i * 2^i$  $i=0$

#### где

x<sub>sign</sub> - значение знакового разряда, х<sub>і</sub> - значение і-го разряда, n - разрядность числа.

Например:

 $1010 = 1*(-2^3+1)+0*2^0+1*2^1+0*2^2 = -7+2 = -5$ 

При использовании обратного кода арифметические операции для отрицательных чисел выполняются проще.

Само получение обратных кодов не требует значительных усилий.

Но, как и в случае прямого кода, 0 представляется 2 кодами: **+0** представляется как **0000 0000 -0** представляется как **1111 1111**

### **3.3 Дополнительный код**

**Дополнительный код** для положительных чисел совпадает с прямым кодом,

 $X_{OK} = X_{IJK}$ **Дополнительный код** для отрицательных чисел получается прибавлением к младшему разряду обратного кода числа 1.

$$
X_{I\!I\!K}=X_{O\!K}+1
$$

#### Пример представления числа -115<sub>10</sub> в дополнительном коде:

1. Перевод числа -115<sub>10</sub> в двоичное число:

 $-115_{10} \Rightarrow -1110011_{2}$ 

2. Запись двоичного числа в прямом коде:

 $-1111011_2 \Rightarrow 11110011_{\pi K}$ 

3.Перевод прямого кода двоичного числа в обратный:

 $11111011_{\text{IIK}} \Rightarrow 10001100_{\text{OK}}$ 

4.Перевод обратного кода двоичного числа в дополнительный:

$$
+\frac{10001100}{00000001}\frac{OK}{10001101_{\text{JK}}}
$$

#### Для дополнительного кода справедливо следующее соотношение:

$$
X = x_{sign} * (-2^{n-1}) + \sum_{i=0}^{n-2} x_i * 2^i
$$

где

x<sub>sign</sub> - значение знакового разряда, х<sub>і</sub> - значение і-го разряда, n - разрядность числа.

Например:

 $1011 = 1*(-2^3)+1*2^0+1*2^1+0*2^2 = -8+3 = -5$ 

Анализ дополнительного кода.

š

 - Получение дополнительного кода происходит несколько сложнее, чем обратного.

 - Использование дополнительного кода упрощает арифметические операции, что будет показано позже.

 - В дополнительном коде **0** имеет единственное представление :

**+0**=**0000 0000**ДК **-0**=**1111 1111**ОК+1=**0000 0000**ДК

 - Использование дополнительного кода дает возможность расширить диапазон представления чисел (закодировать 256 чисел) по сравнению с прямым и обратным кодами (255 чисел).

**Последнее утверждение доказать самостоятельно!**

## **3.4 Ошибки выполнения операций над кодами**

**Переполнение разрядной сетки:** в результате сложения больших положительных чисел получается отрицательное (**перенос в знаковый бит**).

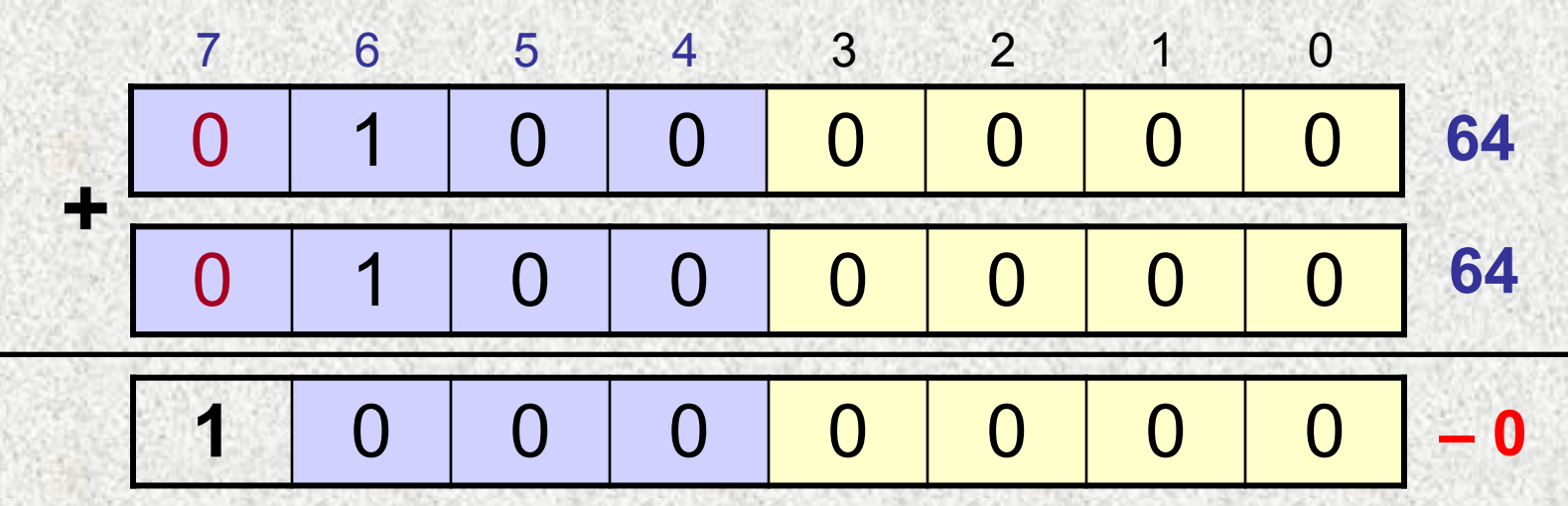

#### **Перенос:** при сложении больших (по модулю) отрицательных чисел получается положительное (перенос **за границы разрядной сетки**).

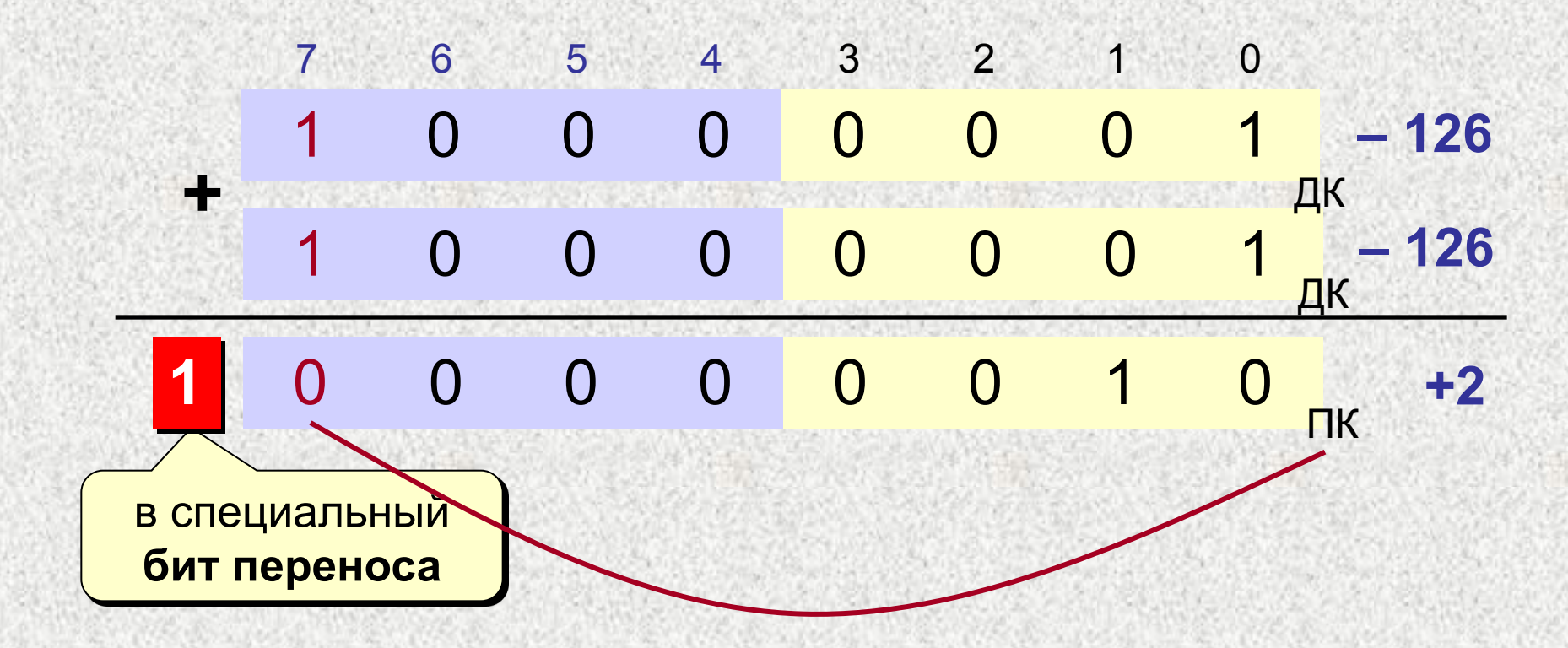

# **Учебные вопросы для самостоятельного изучения**

**24**

# 4. Представление чисел с плавающей **ТОЧКОЙ**

$$
X = s \cdot M \cdot 2^e
$$

 $S - 3HAK (1$  или -1)

- $M$  мантисса,  $M = 0$  или  $1 \leq M$
- е порядок  $\mathbf{Z}$

Пример:

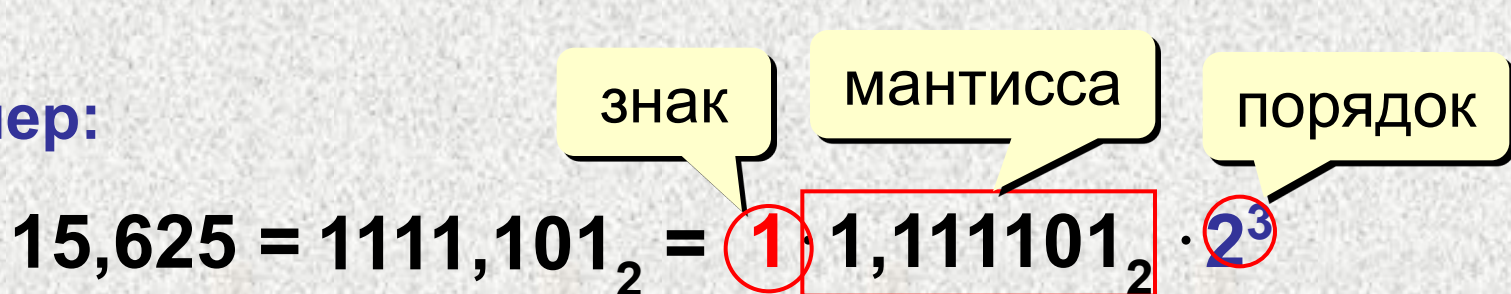

 $3,375 =$ 

#### Нормализованные числа в памяти

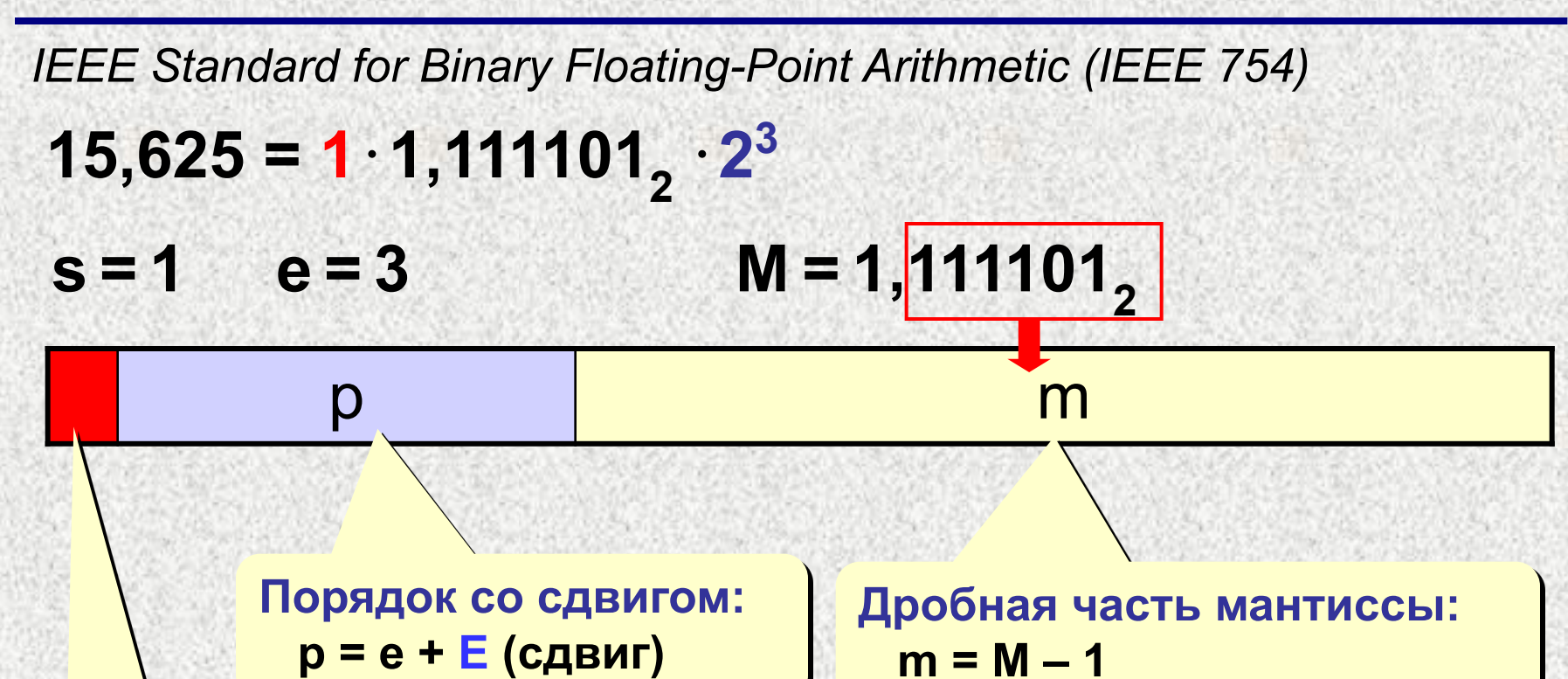

Знаковый бит:  $0,$  если s = 1 1, если  $s = -1$ 

Целая часть М всегда 1, поэтому не хранится в памяти!

### **Нормализованные числа в памяти**

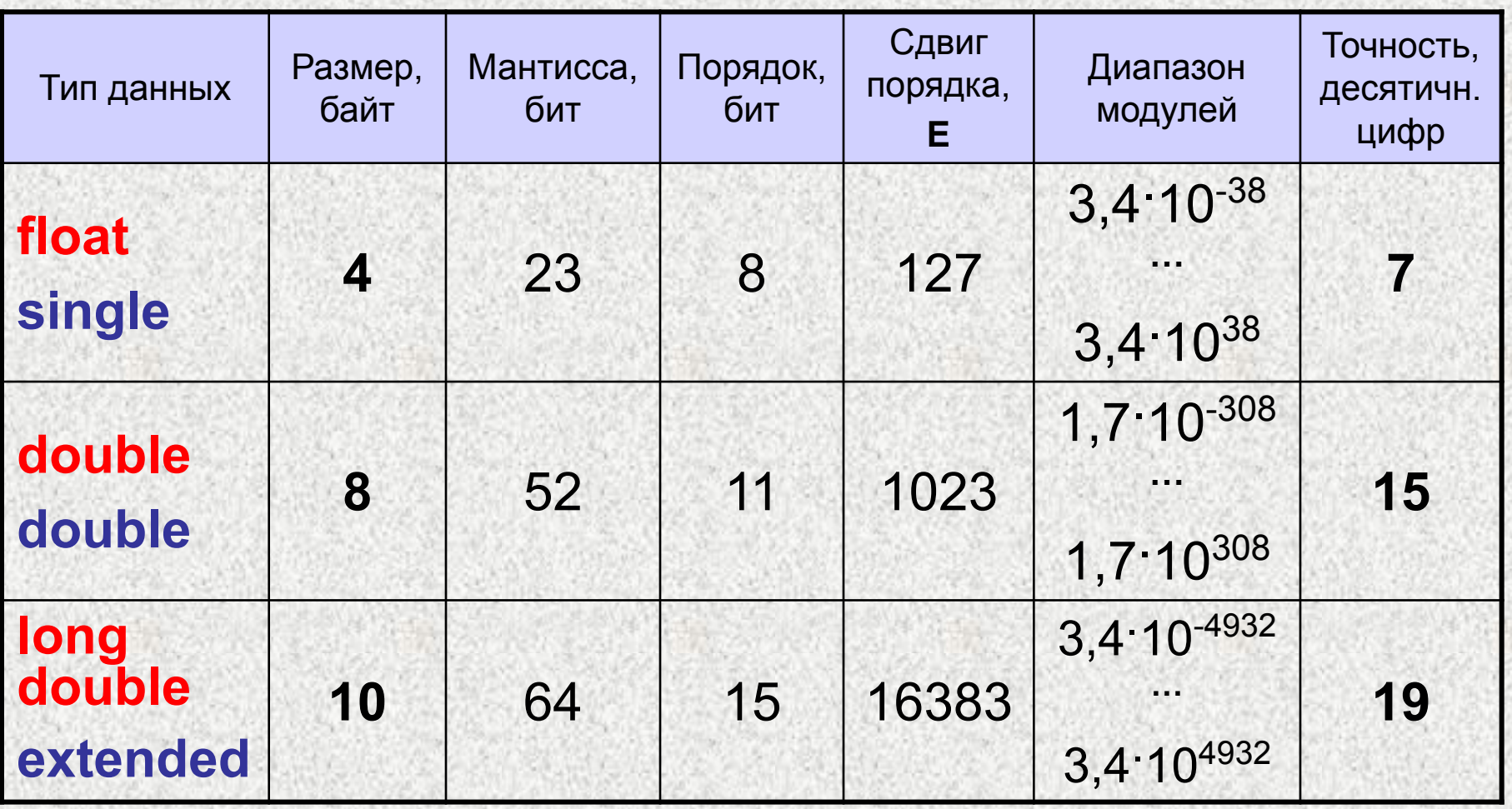

Типы данных для языков: **Си**

 **Паскаль**

#### **Вещественные числа в памяти**

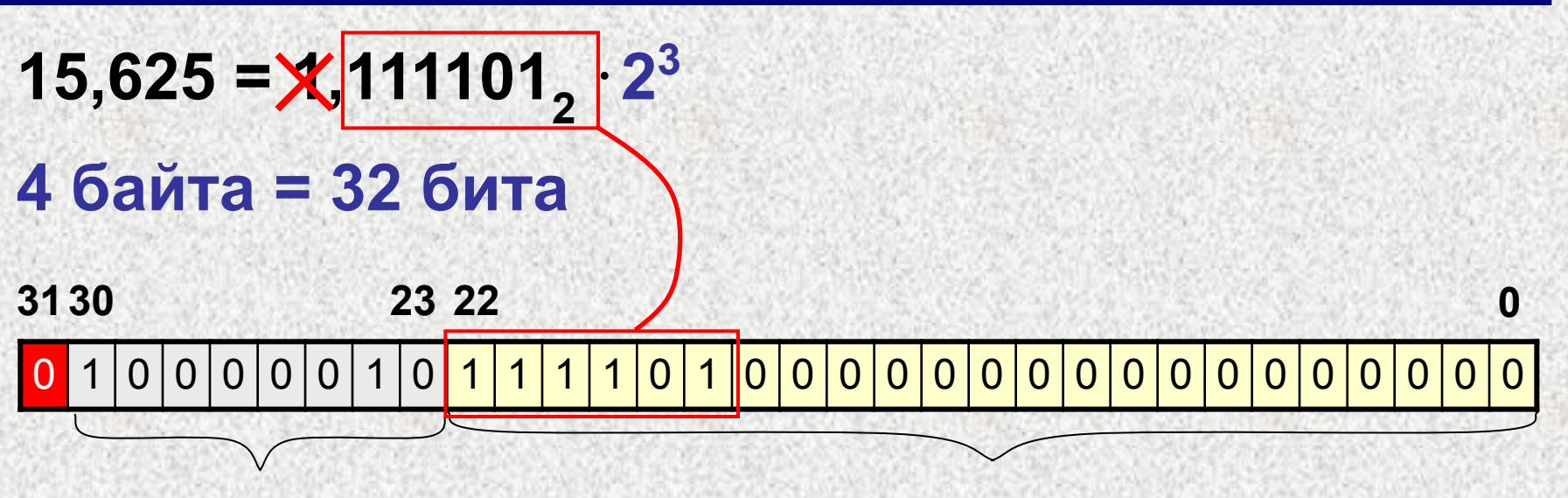

**p = e+127 = 130**  $=10000010,$  $m = M - 1 = 0,111101$ <sub>2</sub>

**3,375 =**

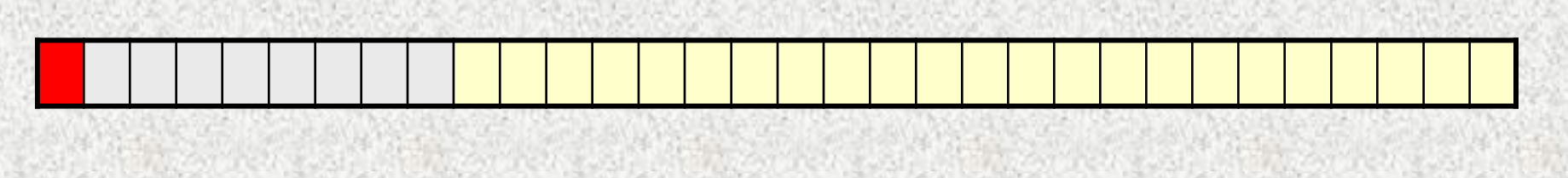

#### **5. Арифметические операции над числами с плавающей точкой**

**сложение**

 $5,5 + 3 = 101,1, + 11, = 8,5 = 1000,1,$ 

1. Порядок выравнивается до большего

$$
5,5 = 1,011,2^{2}
$$
  
 $3 = 1,1,2^{2} = 0,11,2^{2}$ 

2. Мантиссы складываются

$$
\begin{array}{r} 1,011_2 \\ +0,110_2 \\ \hline 10,001_2 \end{array}
$$

3. Результат нормализуется (с учетом порядка)  $10,001, 2^2 = 1,0001, 2^3 = 1000, 12 = 8,5$ 

#### **вычитание**

 $10,75 - 5,25 = 1010,11<sub>2</sub> - 101,01<sub>2</sub> = 101,1<sub>2</sub> = 5,5$ 

1. Порядок выравнивается до большего

# $10,75 = 1,01011_2 \cdot 2^3$  $5,25 = 1,0101 \frac{1}{2} \cdot 2^2 = 0,10101 \frac{1}{2} \cdot 2^3$

#### 2. Мантиссы вычитаются

- **1,01011<sup>2</sup>**
- **0,10101<sup>2</sup> 0,10110**<sub>2</sub>
- 3. Результат нормализуется (с учетом порядка)  $0,1011, 2 \cdot 2^3 = 1,011, 2 \cdot 2^2 = 101,12 = 5,5$

#### **умножение**

$$
7 \cdot 3 = 111_2 \cdot 11_2 = 10101_2 = 21
$$
  
1. Mathrucch ymhoxa

$$
7 = 1,112 \cdot 22
$$
  
\n
$$
3 = 1,12 \cdot 21
$$
  
\n
$$
3 = 1,12 \cdot 21
$$
  
\n
$$
7 = 1,112 \cdot 111
$$
  
\n
$$
7 = 1,112 \cdot 112
$$
  
\n
$$
7 = 1,112 \cdot 112
$$
  
\n
$$
7 = 1,112 \cdot 112
$$

- 2. Порядки складываются: **2 + 1 = 3**
- 3. Результат нормализуется (с учетом порядка)  $10,101,2 \cdot 2^3 = 1,0101,2 \cdot 2^4 = 10101,2 = 21$

#### **деление**

# **17,25 : 3 = 10001,01, : 11, = 101,11, = 5,75**

- 1. Мантиссы делятся
	- $17,25 = 1,000101$ <sub>2</sub> · 2<sup>4</sup>  $3 = 1, 1, 2$ <sup>1</sup>  $1,000101, 1,1,12 = 0,10111,$
- 2. Порядки вычитаются: **4 1 = 3**
- 3. Результат нормализуется (с учетом порядка)

**0,10111**<sub>2</sub>  $\cdot$  **2<sup>3</sup>** = 1,0111<sub>2</sub>  $\cdot$  **2<sup>2</sup>** = 101,11<sub>2</sub> = 5,75